# **ctools - Bug #1425**

## **cssens excessive memory usage**

02/19/2015 09:31 AM - Knödlseder Jürgen

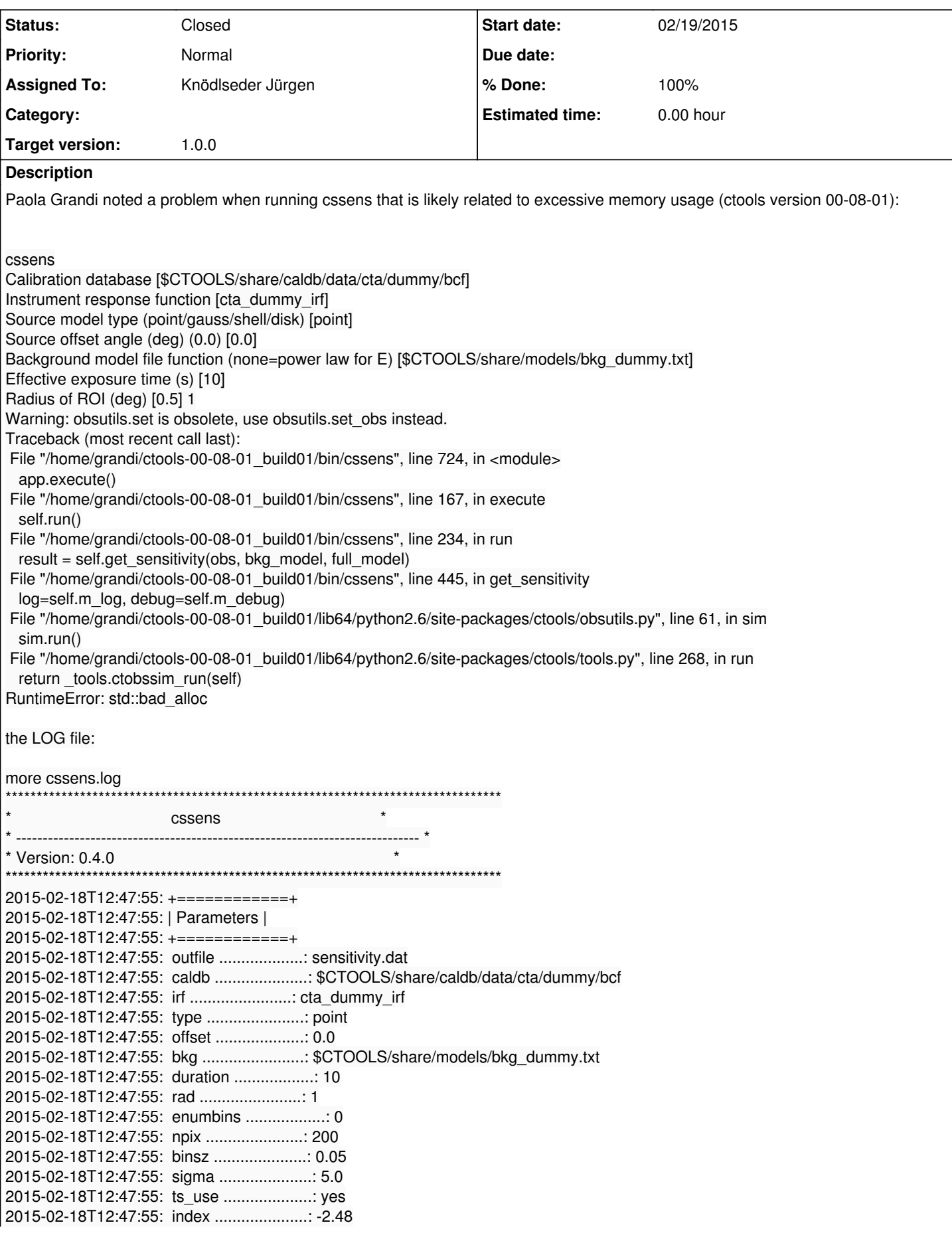

2015-02-18T12:47:55: radius ....................: 0.1 2015-02-18T12:47:55: width .....................: 0.05 2015-02-18T12:47:55: max\_iter ..................: 50 2015-02-18T12:47:55: num\_avg ...................: 3 2015-02-18T12:47:55: chatter ...................: 2 2015-02-18T12:47:55: clobber ...................: yes 2015-02-18T12:47:55: debug .....................: no 2015-02-18T12:47:55: mode ......................: ql 2015-02-18T12:47:55: 2015-02-18T12:47:55: +========+ 2015-02-18T12:47:55: | Models | 2015-02-18T12:47:55: +========+ 2015-02-18T12:47:55: +------------------+ 2015-02-18T12:47:55: | Background model | 2015-02-18T12:47:55: +------------------+ 2015-02-18T12:47:55: === GModels === 2015-02-18T12:47:55: Number of models ..........: 1 2015-02-18T12:47:55: Number of parameters ......: 3 2015-02-18T12:47:55: === GCTAModelRadialAcceptance === 2015-02-18T12:47:55: Name ......................: Background 2015-02-18T12:47:55: Instruments ...............: CTA 2015-02-18T12:47:55: Instrument scale factors ..: unity 2015-02-18T12:47:55: Observation identifiers ...: all 2015-02-18T12:47:55: Model type ................: "Gaussian" \* "FileFunction" \* "Constant" 2015-02-18T12:47:55: Number of parameters ......: 3 2015-02-18T12:47:55: Number of radial par's ....: 1 2015-02-18T12:47:55: Sigma ....................: 3 +/- 0 [7.71728e-08,infty[ deg2 (free,scale=1,gradient) 2015-02-18T12:47:55: Number of spectral par's ..: 1 2015-02-18T12:47:55: Normalization ............: 1 +/- 0 [0,1000] (free,scale=1,gradient) 2015-02-18T12:47:55: Number of temporal par's ..: 1 2015-02-18T12:47:55: Constant .................: 1 (relative value) (fixed,scale=1,gradient) 2015-02-18T12:47:55: 2015-02-18T12:47:55: +------------+ 2015-02-18T12:47:55: | Full model | 2015-02-18T12:47:55: +------------+ 2015-02-18T12:47:55: === GModels === 2015-02-18T12:47:55: Number of models ..........: 2 2015-02-18T12:47:55: Number of parameters ......: 9 2015-02-18T12:47:55: === GCTAModelRadialAcceptance === 2015-02-18T12:47:55: Name ......................: Background 2015-02-18T12:47:55: Instruments ...............: CTA 2015-02-18T12:47:55: Instrument scale factors ..: unity 2015-02-18T12:47:55: Observation identifiers ...: all 2015-02-18T12:47:55: Model type ................: "Gaussian" \* "FileFunction" \* "Constant" 2015-02-18T12:47:55: Number of parameters ......: 3 2015-02-18T12:47:55: Number of radial par's ....: 1 2015-02-18T12:47:55: Sigma ....................: 3 +/- 0 [7.71728e-08,infty[ deg2 (free,scale=1,gradient) 2015-02-18T12:47:55: Number of spectral par's ..: 1 2015-02-18T12:47:55: Normalization ............: 1 +/- 0 [0,1000] (free,scale=1,gradient) 2015-02-18T12:47:55: Number of temporal par's ..: 1 2015-02-18T12:47:55: Constant .................: 1 (relative value) (fixed,scale=1,gradient) 2015-02-18T12:47:55: === GModelSky === 2015-02-18T12:47:55: Name ......................: Test 2015-02-18T12:47:55: Instruments ...............: all 2015-02-18T12:47:55: Instrument scale factors ..: unity 2015-02-18T12:47:55: Observation identifiers ...: all 2015-02-18T12:47:55: Model type ................: PointSource 2015-02-18T12:47:55: Model components ..........: "SkyDirFunction" \* "PowerLaw" \* "Constant" 2015-02-18T12:47:55: Number of parameters ......: 6 2015-02-18T12:47:55: Number of spatial par's ...: 2 2015-02-18T12:47:55: RA .......................: 266.405 deg (fixed,scale=1) 2015-02-18T12:47:55: DEC ......................: -28.9362 deg (fixed,scale=1) 2015-02-18T12:47:55: Number of spectral par's ..: 3 2015-02-18T12:47:55: Prefactor ................: 5.7e-16 +/- 0 [0,infty[ ph/cm2/s/MeV (free,scale=5.7e-16,gradient) 2015-02-18T12:47:55: Index ....................: -2.48 [10,-10] (fixed,scale=-2.48,gradient) 2015-02-18T12:47:55: PivotEnergy ..............: 300000 MeV (fixed,scale=300000,gradient) 2015-02-18T12:47:55: Number of temporal par's ..: 1

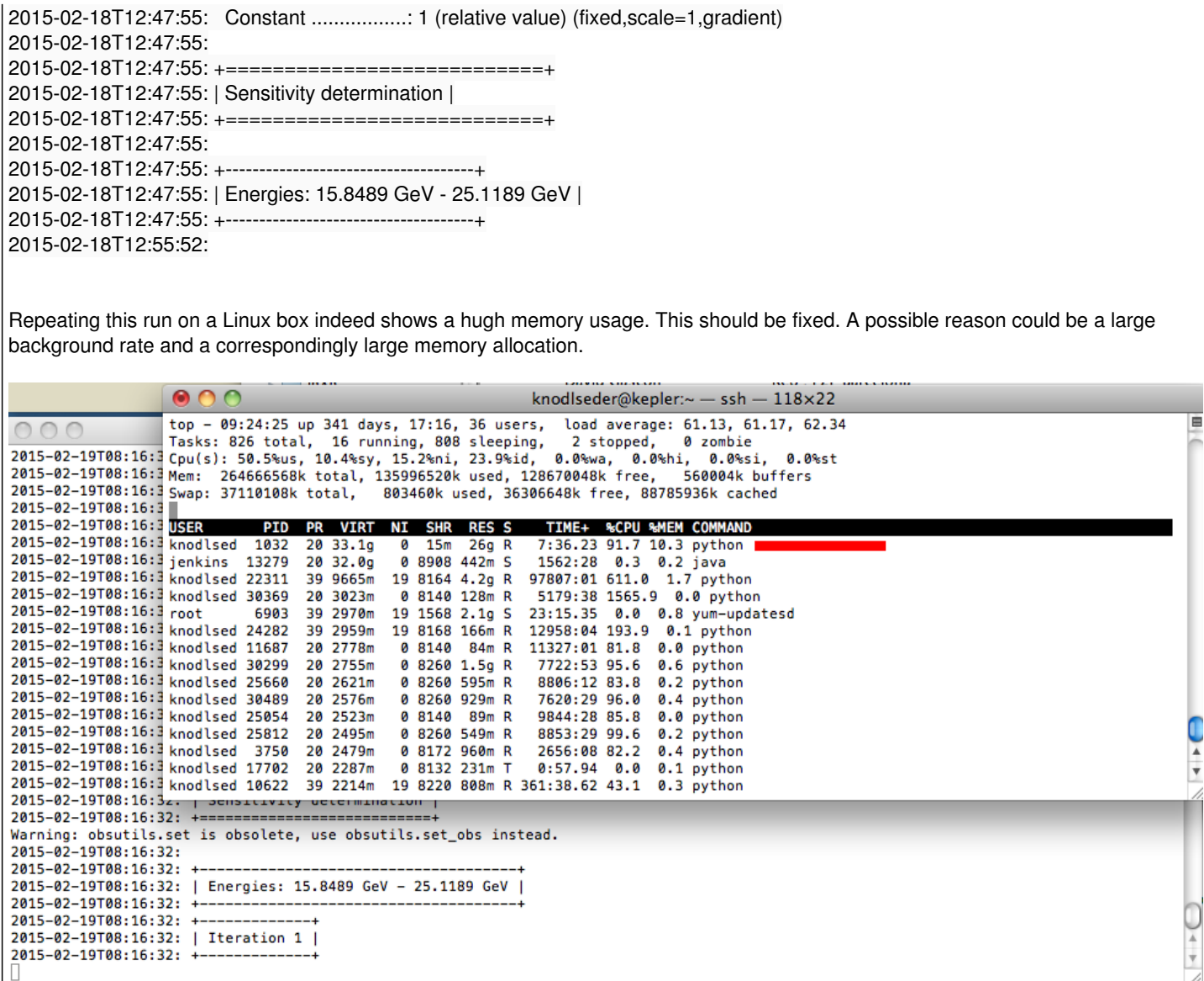

### **History**

#### **#1 - 02/19/2015 05:45 PM - Knödlseder Jürgen**

- *File cssens added*
- *File show\_sensitivity.py added*
- *Status changed from New to Feedback*
- *% Done changed from 0 to 100*

The problem was due to a wrong internal scaling of the source flux, related to an interface change a couple of time ago. Since the script is not really tested regularly this escaped my attention.

Attached a modified script that fixes the problem. The modifications have also been merged into the actual devel branch.

As bonus, attached is also a Python script that allows plotting of the result file. The script needs matplotlib installed.

### **#2 - 04/10/2015 10:52 PM - Knödlseder Jürgen**

*- Status changed from Feedback to Closed*

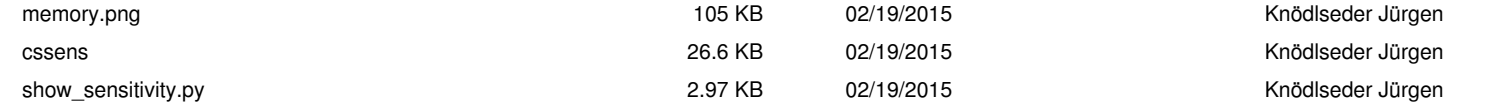